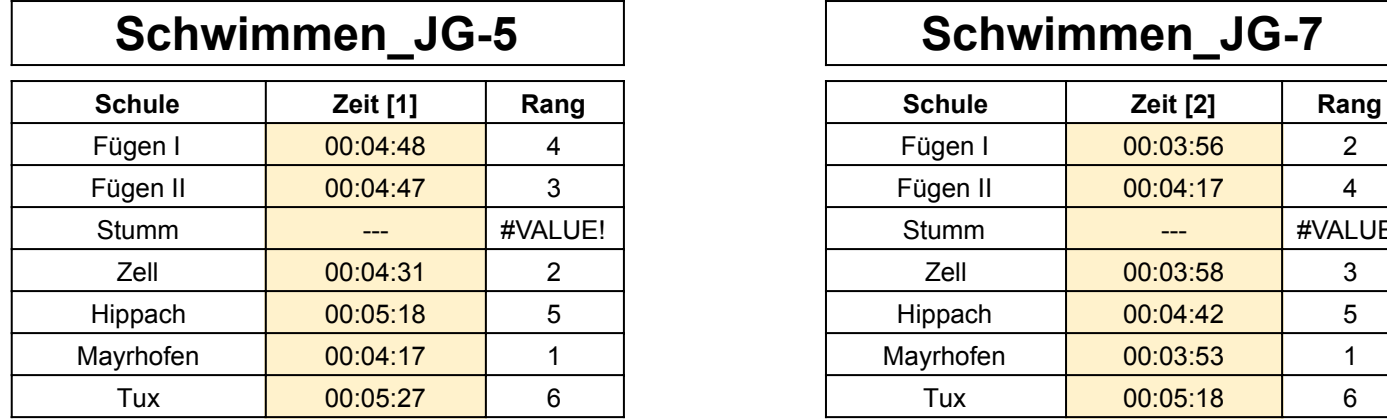

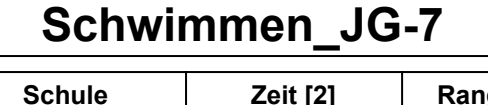

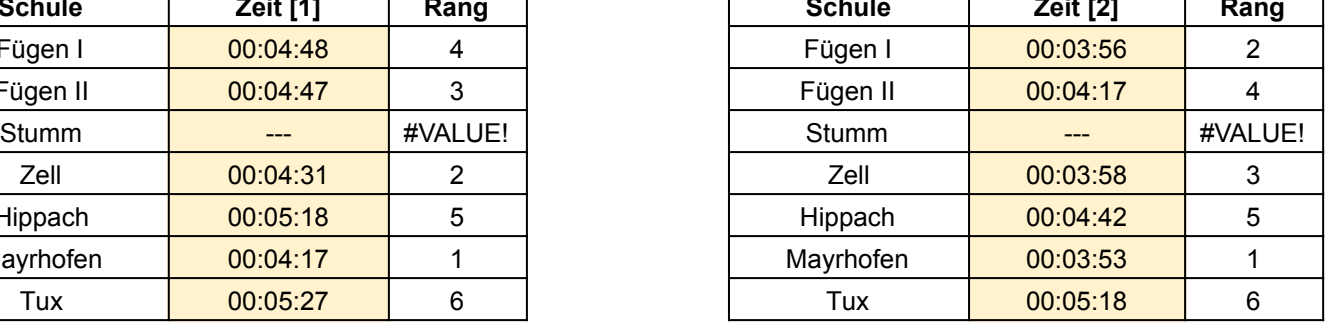

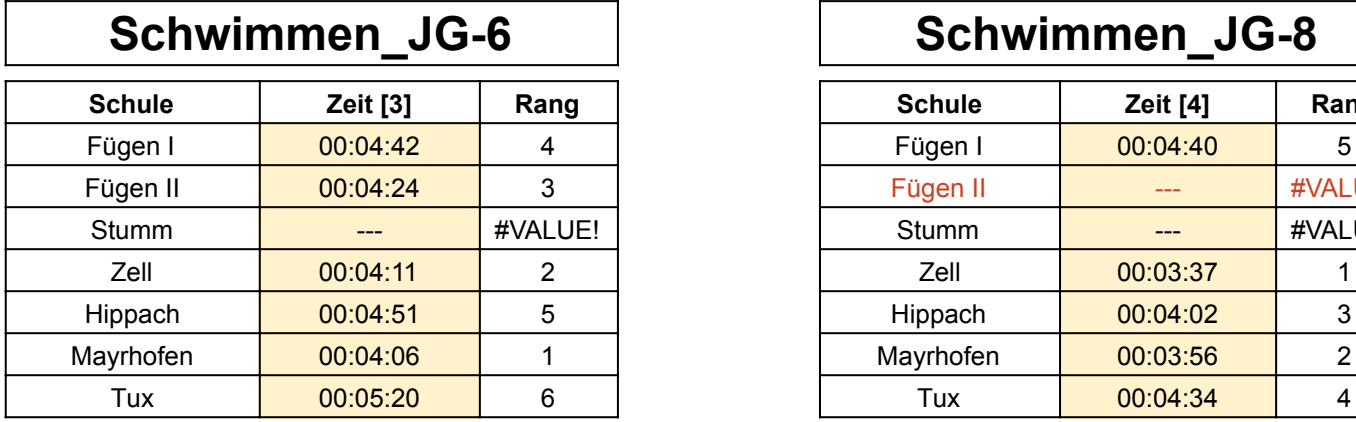

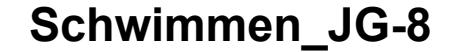

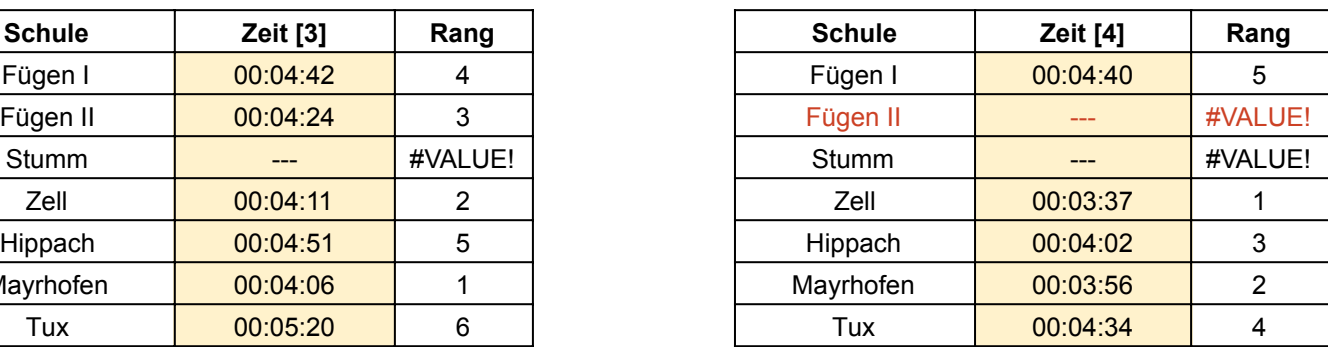

[1] Bitte Zeiten im Format hh:mm:ss eintragen (ohne Einheit)

Bsp. 00:03:24,04

[2] Bitte Zeiten im Format hh:mm:ss eintragen (ohne Einheit)

Bsp. 00:03:24,04

[3] Bitte Zeiten im Format hh:mm:ss eintragen (ohne Einheit)

Bsp. 00:03:24,04

[4] Bitte Zeiten im Format hh:mm:ss eintragen (ohne Einheit)

Bsp. 00:03:24,04